#### API REFERENCE > SCRIPTING > RUNSERVICE

# **BindToRenderStep**

Function of: RunService

#### Description:

The BindToRenderStep function binds a custom function to be called at a specific time during the render step. There are three main arguments for BindToRenderStep: | name |, priority , and what function to call .

As it is linked to the client's rendering process, BindToRenderStep can only be called on the client.

### Name

The name parameter is a label for the binding, and can be used with RunService: UnbindFromRenderStep if the binding is no longer needed.

The priority of the binding is an integer, and determines when during the render step to call the custom function. The lower this number, the sooner the custom function will be called. If two bindings have the same priority the Roblox engine will randomly pick one to run first. The default Roblox control scripts run with these specific priorities:

- Player Input: 100
- Camera Controls: 200

For convenience, the RenderPriority enum can be used to determine the integer value to set a binding. For example, to make a binding right before the default camera update, simply subtract 1 from the camera priority level.

Note: When using Enum.RenderPriority, remember to use *InlineCode.Value* at the end of the desired enum. BindToRenderStep will not work if just the enum on its own is used.

The last argument of BindToRenderStep is the custom function to call. This function will be passed one parameter called deltaTime. DeltaTime shows how much time passed between the beginning of the previous render step and the beginning of the current render step.

Note: All rendering updates will wait until the code in the render step finishes. Make sure that any code called by BindToRenderStep runs quickly and efficiently. If code in BindToRenderStep takes too long, then the game visuals will be choppy.

## Parameters Name Type Default Description name string string The name parameter is a label for the binding, and can be used with RunService.Unbind if the binding is no longer needed priority **int** int The *priority* of the binding is an integer, and determines when during the render step to call the custom function. The lower this number, the sooner the custom function will be called. If two bindings have the same priority the Roblox engine will randomly pick one to run first. The default Roblox control scripts run with these specific priorities: • Player Input: 100 Camera Controls: 200 For convenience, the '''RenderPriority''' enum can be used to determine the integer value to set a binding. For example, to make a binding right before the default camera update, simply subtract 1 from the camera priority level. function Function The custom function being bound **Returns**

This example shows how to bind a simple function to the render step. All this function does is print how much time passed between the last render step and the current one. Note that this code will need to be in a **LocalScript** to run.

```
RUNSERVICE CUSTOM FUNCTION EXPANDING THE SEXPAND OF THE SEXPAND OF THE SEXPANDING THE SEXPANDING THE SEXPANDING THE SEXPANDING THE SEXPANDING THE SEXPANDING THE SEXPANDING THE SEXPANDING THE SEXPANDING THE SEXPANDING THE S
COPY CODE
 1. -- Make variables for Roblox services
 2. local RunService = game:GetService("RunService")
 3. 
 4. -- Function that will be bound to the render step
 5. local function checkDelta(deltaTime)
 6. -- Print the time since the last render step
 7. print("Time since last render step:", deltaTime)
 8. end
 9. 
10. -- Bind the function
11. RunService:BindToRenderStep("Check delta", Enum.RenderPriority.Fir
```
## **Bind and Unbind a Function**

This example uses the RunService to bind and unbind a function named printHello. First, we bind the function to the RenderStep so that fires every *step*. Then, after we wait 5 seconds ( $wait(5)$ ), we unbind the function.

Please note that we take caution to surround the function unbind in a pcall to prevent the code from breaking due to an error being thrown if the function name passed does not match the name of an already bound function. While we know that the function used in this example is bound when we try to unbind it, doing this is good coding practice.

```
1. local RunService = game:GetService("RunService")
2. 
3. local function functionToBind() end
4. 
5. -- Bind the function above to the binding named "tempBinding"
6. RunService:BindToRenderStep("tempBinding", 1, functionToBind)
7. -- Unbind the function bound to "tempBinding"
8. RunService: UnbindFromRenderStep("tempBinding")
```
## **Priority**

```
4. -- Code in here will run before the default Roblox camera scr
    ipt
5. end
6. 
7. RunService:BindToRenderStep("Before camera", Enum.RenderPriority. Camera.Value - 1, beforeCamera)
```
## **Custom Function and Delta Time**

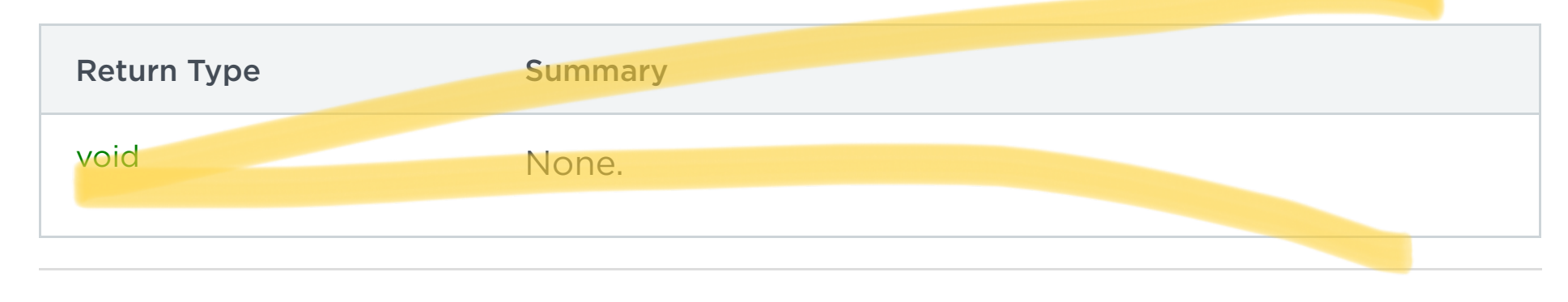

## **Code Samples**

### **RunService Custom Function**

```
COPY CODE
11. 
12. -- Step 3: Unbind the function
13. local success, message = pcall(function() RunService:UnbindFromRen
14. if success then
15. print("Success: Function unbound!")
16. else
17. print("An error occurred: " .. message)
```
### **Frame Moving in Circle**

This code sample moves a GuiObject in a circle within its parent object using RunService's BindToRenderStep. It defines a parametric equation in a function to help with positioning the GuiObject.

To try this code out, put a ScreenGui in the StarterGui. Inside the ScreenGui, insert a Frame with a LocalScript. Paste this code into the LocalScript, then play the game. Watch the Frame travel counterclockwise within.

FRAME MOVING IN CIRCLE **EXPAND COPY CODE** 1. **local** RunService = **game**:GetService("RunService") 2.  $3.$  -- How fast the frame ought to move 4. **local** SPEED = 2 5. 6. **local** frame = **script**.Parent 7. frame.AnchorPoint = **Vector2.new**(.5, .5) 8. 9. -- A simple parametric equation of a circle 10.  $\left(-\right)$  -- centered at (0.5, 0.5) with radius (0.5) 11. **local function** circle(t) 12. **return** .5 + **math.cos**(t) \* .5, 13.  $.5 + \text{math.sin}(t) * .5$ 14. **end** 15. 16. -- Keep track of the current time 17. **local current**  $\mathbf{r} = \mathbf{r} \cdot \mathbf{r}$ 

# **RQBLOX**

TYPE INDEX PAGES

**CLASSES** 

ENUMS

DATA TYPES

LUA DOCUMENTS

GROUPED CLASS TREE

 $\overline{V}$ 

- $\times$  ADORNMENTS
- $\vee$  ANIMATIONS
- $\times$  AVATAR
- $\times$  BODY MOVERS
- $\times$  BUILDING
- **CONSTRAINTS**
- $\vee$  DATA
- $\times$  DEBUGGING
- $\times$  EFFECTS
- **GAMEPLAY**
- $\vee$  GUI
- $\times$  INPUT
- $\vee$  JOINTS
- $\vee$  LIGHTING
- $\times$  LOCALIZATION
- $\times$  MESHES
- $\vee$  MONETIZATION
- **PATHFINDING**
- $\vee$  PLUGINS
- POST PROCESSING
- $\times$  SCRIPTING

Filter Classes

```
1. local RunService = game:GetService("RunService")
2. 
3. local function beforeCamera(delta)
```
- 
- $\times$  SETTINGS
- $\times$  SOCIAL
- $\times$  SOUNDS
- $\vee$  UTILITY
- $\vee$  VALUES

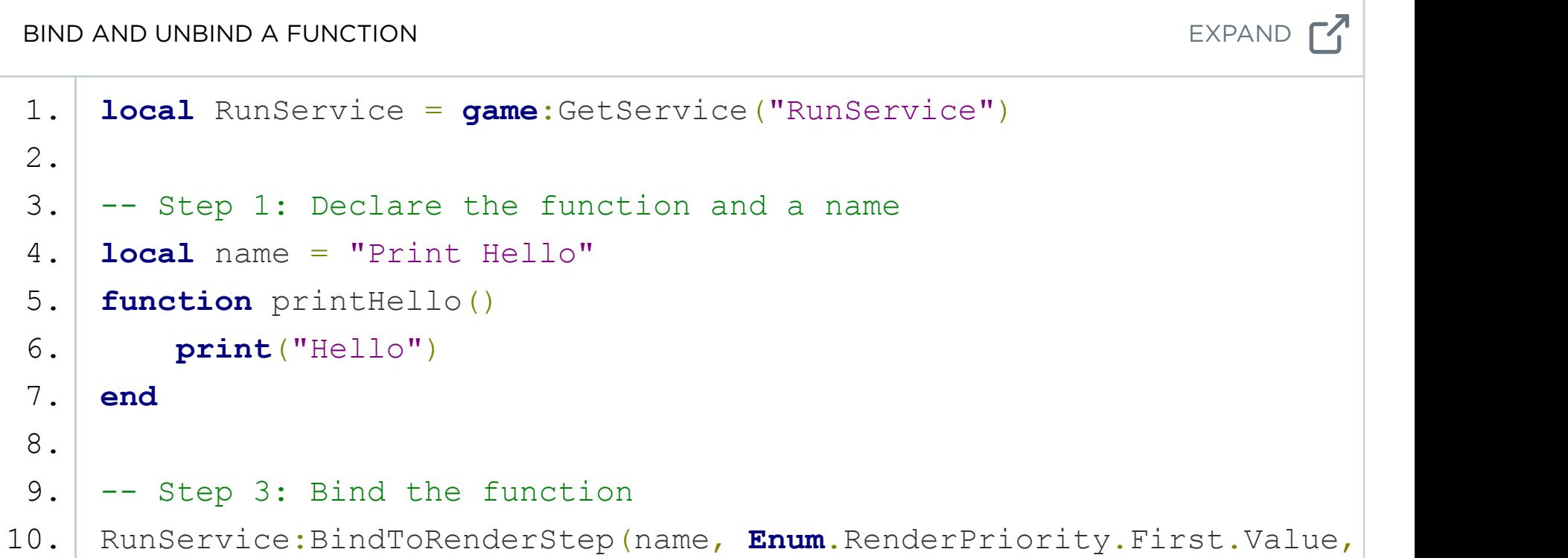

© 2020 Roblox Corporation. All Rights Reserved.

 $\circledcirc$ in

### **COMPANY**

About Roblox Careers **Technology** Terms of Use Privacy Policy

Parents

### DEVELOPERS

Getting Started

Learn

API Reference

**Community** 

Developers Announcements

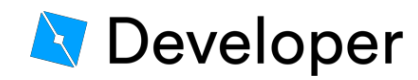

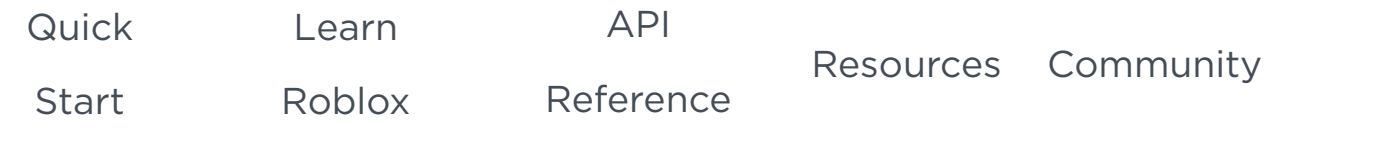

**K COLLAPSE SIDEBAR**